### **LOCATION:**

The workshop is held in Torgersen Hall, Room 3050, a new high tech facility on the Virginia Tech campus in Blacksburg, Virginia. Maps with directions are posted at

http://www.sv.vt.edu/visit/directions.html

### **LODGING:**

### **On campus:**

 - Donaldson Brown Hotel & Conference Center Located next to Torgersen Hall http://www.dbhcc.vt.edu Reservations: 540-231-5156

### **Near campus:**

- Clay Corner Bed & Breakfast, 2 blocks 401 Clay Street Reservations: 540-953-2604
- Sheraton Four Points, 3 blocks 900 Prices Fork Road Reservation: 800-325-3535 Desk: 540-552-7001

### **Closest Off Campus:**

 - Amerisuites Hotel, 1 mile 1020 Plantation Road, just off Prices Fork Rd. Reservations: 800-833-1516 Desk: 540-552-5636

 - Best Western Red Lion Inn, 1 mile 900 Plantation Road, just off Prices Fork Rd. Reservations: 540-552-7770

## **REGISTRATION**: *DEADLINE: May 16, 2003*

*No registration fee.* To register simply email the information below to rkriz@vt.edu .

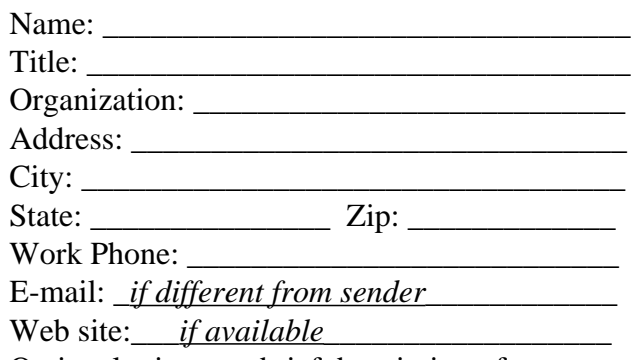

Optional: give us a brief description of your interest in VEs

## **Workshop Presenters:**

### **DIVERSE Programming:** *John Kelso*: Computer Science Dept. http://bleen.sv.vt.edu/~kelso/blurb.html

### **DIVERSE Apps and Interface Development:**

*Ron Kriz*: Engineering Science and Mechanics http://www.sv.vt.edu/krizbio.html

### **3D Scenegraph conversion:**

*Jason Lockhart,* Media Development and Emerging Technology http://www.multimdedia.vt.edu/

# **Virtual Environments Using DIVERSE**" Viginia Tech presents a free workshop on

**created for nonprogrammers**

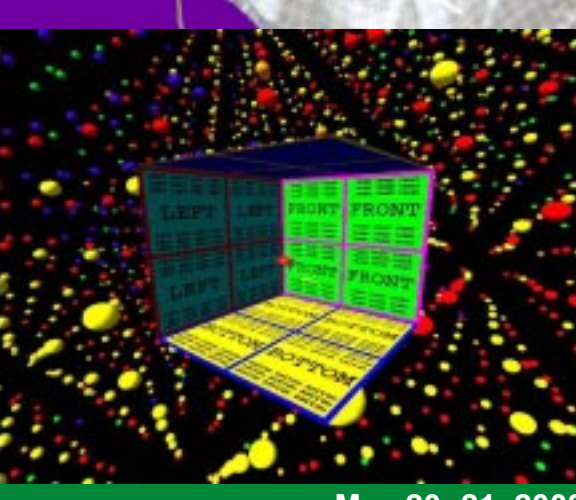

**May 20- 21, 2003**

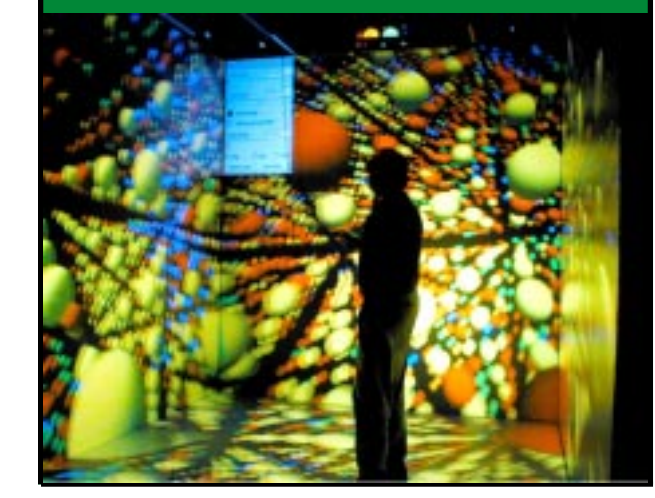

# **Virtual Environments Using DIVERSE**™

### Assumptions:

- Participants will
- have identified a need for VE applications in their research or teaching.
- know basic UNIX shell commands.
- be familiar with object-oriented programming, is encouraged but not required.

### Audience

- Researchers
- Developers / Domain Experts
- Engineers and Scientists

### **Day 1**: DIVERSE basics and 3D scenegraphs

**AM:** Introduction to DPF DIVERSE and VE Basics. Start: 8:30AM

- Introduction to VE hardware and software APIs
- Basics of shell scripts
- DIVERSE without programming: Diversifly
- DIVERSE applications: D\_Atomview and

**PM:** Working with VRML & 3D Model scenegraphs Start: 1:30PM

- Convert 3DStudio™ and VRML scenegraphs into formats that load into DIVERSE in a CAVE™ or desktop simulator.
- Building simple script applications using 3D models and diversifly

### **Day 2:** DIVERSE programming

**AM:** Introduction to DIVERSE programming Start: 8:30AM **PM:** Building individual projects (optional) Start: 1:30PM

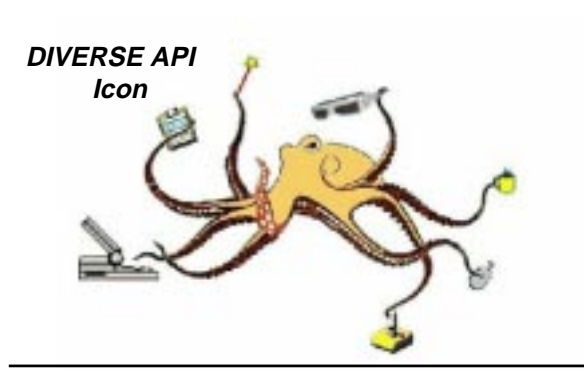

Course Educational Objectives:

### Understanding:

- Basic Knowledge of VE Hardware
- VE API software basics
- DIVERSE Toolkit (DTK)
- DIVERSE interface to Performer™ (DPF)
- DSOs and shared memory concepts

#### Learn to:

- configure and display 3D data without programming by using DSOs
- configure for different delivery, methods, input devices, and techniques
- write configuration programs for different hardware
- simulate VE devices
- network and distribute applications

# D\_CollabTools **DIVERSE desktop CAVE simulator**

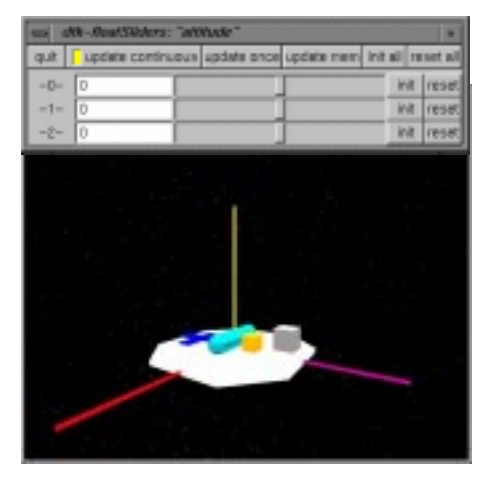

# Working with Virtual Environment (VEs) that are Reconfigurable, Scalable, and Extensible with the DIVERSE™ graphics interface for SGI's OpenGL Performer™

DIVERSE is a C++ application programming interface (API). With DIVERSE users can use existing applications or write their own Performer™ based applications that run on a variety of display platforms such as CAVEs™, I-Desks™, HMDs (Head Mounted Displays), desktops and laptops without modification of the applications' code.

Attendees will learn how to use DIVERSE (Device Independent Virtual Environments - Reconfigurable, Scalable and Extensible) applications and configure simple fly-thru examples by using the Diversifly application and configuring simple shell scripts. The basic elements that are common to virtual environment applications are explained, followed by several short examples of how these features are implemented in DIVERSE.

Attendees construct a virtual environment application program using 3D model scenegrahs. Program development is on a PC desktop, and will run on several different type of immersive VE systems.

Attendees learn about generic input devices and how to use emulators for unavailable devices. Various interaction techniques using these devices are presented, and attendees learn how to change interaction techniques without needing to modify their application.

The concepts of local and remote shared memory are presented, as well as how they can be used to represent the state of physical or virtual devices, and how to share information between two or more remote applications. Demonstration of how shared memory facilitates the transparent switching between different data sources, both local and networked, without needing to inform running application.